# A package for rotated objects in L<sup>AT</sup>EX<sup>∗</sup>

Robin Fairbairns*†* Sebastian Rahtz Leonor Barroca

printed June 24, 2008

## **Contents**

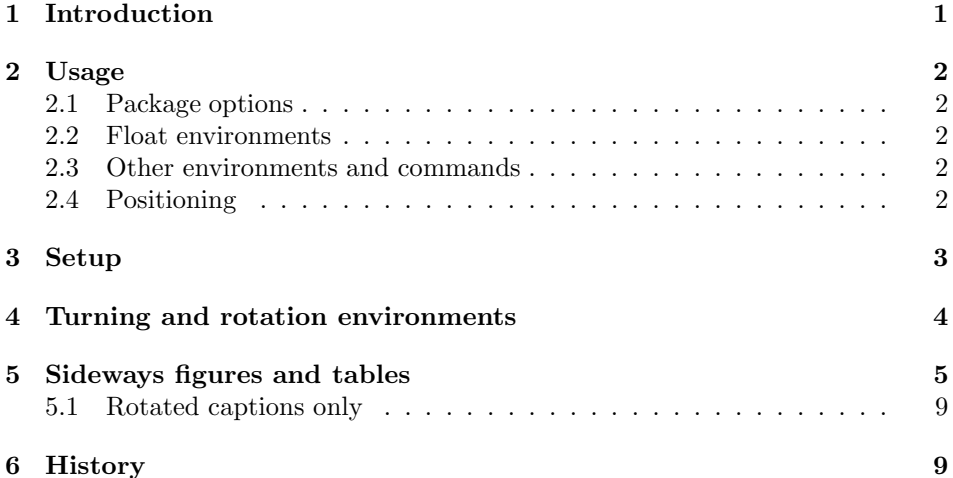

#### **Abstract**

This article documents a IATEX package, 'rotating.sty', which performs most sorts of rotation one might like, including rotation of complete floating figures and tables.

# **1 Introduction**

The package provides:

- two new environments, sidewaystable and sidewaysfigure, each of which produces a single page-size float with contents rotated  $\pm 90$  degrees; and
- a variety of other rotation-related commands and environments.

<sup>∗</sup>This file has version number v2.15b, last revised 2008/06/06 †Contact: rf10@cam.ac.uk

### **2 Usage**

### **2.1 Package options**

Sideways figures and tables always take up the whole page. In single-sided documents, they may be rotated so that the bottom of the figures is on the left (package option 'counterclockwise') or the right (package option 'clockwise'). The default is to turn so that the bottom is on the right (option 'clockwise').

Option 'anticlockwise' is an alias for 'counterclockwise'.

If the 'twoside' option has been given to the main document class (either explicitly, or implicitly as in the default for book class), the package will rotate sideways figures according to the page number (this requires at least two passes through LATEX). If you want the 'twoside' option, but want the figures always in one direction, use the 'figuresright' or 'figuresleft' options to the package.

The package can produce a lot of logging information; the amount of information is controlled by the package options 'quiet' (fewest messages; default), 'log' and 'chatter' (most messages).

All other options are passed to the graphicx package when it is loaded to provide rotation functions.

### **2.2 Float environments**

The environments sidewaystable and sidewaysfigure introduce landscape-form floating tables and figures, respectively. (Each of the environments has a "starred" version, such as sidewaystable\*, for a single-column float in a double-column area of the document.)

New rotated environments may be declared using the combined facilities of the float and rotfloat packages.

#### **2.3 Other environments and commands**

The package provides other LAT<sub>EX</sub> environments:

- sideways prints the contents of the environment turned through 90 degrees counterclockwise;
- turn prints the contents turned through an arbitrary angle (the argument to the environment);
- rotate prints the contents turned through an arbitrary angle but does *not* leave any space for the result

The command  $\tt turnbox{\langle angle\rangle}{\lbracematter\ to\ turn\rangle}$  is a macro version of the rotate environment.

A set of examples is given in the file examples.tex

#### **2.4 Positioning**

Floats appear one to a page, and are positioned by spacer skips that appear (logically) above and below the floating object. The skips, \rotFPtop and \rotFPbot, are initialised from the standard LATEX (internal)  $\langle \Phi \rangle$  and  $\langle \Phi \rangle$  are initialised from the standard LATEX (internal)  $\langle \Phi \rangle$ a result, by default, rotated floats appear horizontally centred on their float pages. Some sensible values for the registers are:

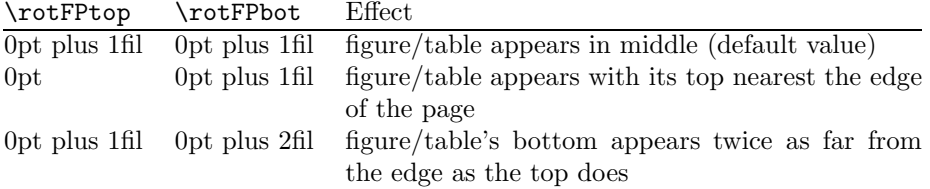

# **3 Setup**

\else

\@rot@twosidefalse

Now we present the documented code. First, package options.

Note that the clockwise and counterclockwise options are present for compatibility only.

```
1 \langle *package \rangle∗package
2 \DeclareOption{clockwise}{%
3 \AtBeginDocument{\setkeys{Grot}{units=360}}%
4 }
5 \DeclareOption{counterclockwise}{%
6 \AtBeginDocument{\setkeys{Grot}{units=-360}}%
7 }
8 \DeclareOption{anticlockwise}{\ds@counterclockwise}
Control figure orientation
9 \DeclareOption{figuresleft}{%
10 \@rot@twosidefalse
11 \def\rot@LR{0}%
```

```
12 }
                 13 \DeclareOption{figuresright}{%
                 14 \@rot@twosidefalse
                 15 \def\rot@LR{-1}%
                 16 }
                    control messages:
                 17 \newif\ifrot@messages
                 18 \DeclareOption{quiet}{%
                 19 \rot@messagesfalse
                 20 \let\rot@message\@gobble % pro tem -- should suppress altogether
                 21 }
                 22 \DeclareOption{log}{%
                 23 \rot@messagestrue
                 24 \def\rot@message{\PackageInfo{rotating}}%
                 25 }
                 26 \DeclareOption{chatter}{%
                 27 \rot@messagestrue
                 28 \def\rot@message{\PackageWarning{rotating}}%
                 29 }
\if@rot@twoside
        \rot@LR
                A couple of commands for passing rotation direction around
                 30 \newif\if@rot@twoside
                 31 \if@twoside
                 32 \@rot@twosidetrue
```
 \fi \def\rot@LR{-1}

Pass any unknown options to the graphicx package, and set up defaults and process the options.

\DeclareOption\*{\PassOptionsToPackage{\CurrentOption}{graphicx}}

- \ExecuteOptions{clockwise,quiet}
- \ProcessOptions
	- Other initialisation

\RequirePackage{graphicx}

- \RequirePackage{ifthen}
- \rotdriver The command \rotdriver allows a user to specify an initialisation file, a sort of non-automatically-loaded driver (in the graphics, hyperref sense).
	- \def\rotdriver#1{\makeatletter\input{#1.def}\makeatother}

The r©tfl©t counter is used when generating 'labels' for determining what side of the page the float is on, in twoside mode.

```
43 \newcounter{r@tfl@t}
```

```
44 \setcounter{r@tfl@t}{0}
```
Positioning skips (see above).

\newskip\rotFPtop \rotFPtop=\@fptop

\newskip\rotFPbot \rotFPbot=\@fpbot

### **4 Turning and rotation environments**

```
sideways Environment to turn the contents through 90 degrees.
```
#### \def\sideways{%

- \Grot@setangle{90}%
- \setbox\z@\hbox\bgroup\ignorespaces}
- \def\endsideways{%
- \unskip\egroup
- \Grot@x\z@
- \Grot@y\z@
- \Grot@box

}

turn Rotate the contents of the environment, leaving the appropriate space

- \def\turn#1{%
- \Grot@setangle{#1}%
- \setbox\z@\hbox\bgroup\ignorespaces}
- \def\endturn{%
- \unskip\egroup
- \Grot@x\z@
- \Grot@y\z@
- \Grot@box

}

rotate Rotate the contents of the environment, leaving *no space*.

```
65 \def\rotate#1{%
```

```
66 \Grot@setangle{#1}%
```

```
67 \setbox\z@\hbox\bgroup\ignorespaces}
          68 \def\endrotate{%
          69 \unskip\egroup
          70 \Grot@x\z@
          71 \Grot@y\z@
          72 \wd0\z@\dp0\z@\ht0\z@
          73 \Grot@box
          74 }
\turnbox A macro version of the 'rotate' environment.
          75 \def\turnbox#1#2{%
```
- 76 \Grot@setangle{#1}%
- 77 \setbox\z@\hbox{{#2}}%
- 78 \Grot@x\z@\Grot@y\z@
- 79 \wd0\z@\dp0\z@\ht0\z@
- 80 \Grot@box
- 81 }

## **5 Sideways figures and tables**

Now for the macros to provide a complete environment for sideways figures and tables. We define two environments sidewaysfigure and sidewaystable that fit in with the normal table and figure floats. These are 'fixed' environments that just do 90 degree rotation, but it would be easy to parameterize this to do other rotations if needed (the mind boggles. . . )

```
\@rotfloat
   \@xrotfloat
\rot@float@box
                First a generalised 'rotfloat' environment. We need to intercept LATEX's float
                macros, in order to change the assumed width of a float being \columnwidth. We
                want it to work on a width of \text{stacked} so that when we rotate the float,
                it comes out the right height. This is not actually very satisfactory, since what
                we really want is for rotated floats to occupy the space they actually use. The
                captions are a problem — since they can precede the figure or table, we cannot
                set them in a box of the right width (ie the height of the forthcoming object),
                because it has not happened yet. The result of these difficulties is that rotated
                figures always end up as full page figures.
                82 \newsavebox\rot@float@box
                83 \def\@rotfloat#1{%
                84 \@ifnextchar[%
                85 {\@xrotfloat{#1}}%
                86 {\edef\@tempa{\noexpand\@xrotfloat{#1}[\csname fps@#1\endcsname]}\@tempa}%
                87 }
                88 \def\@xrotfloat#1[#2]{%
                89 \@float{#1}[#2]%
                Set the float contents in a box of width \textheight instead of \columnwidth.
                90 \begin{lrbox}\rot@float@box
                91 \begin{minipage}\textheight
                92 }
\end@rotfloat We call LATEX's \end@float macro having previously rotated the box \@currbox.
```

```
The rotation is either clockwise or anti-clockwise, depending on whether the page
is odd or even; in oneside mode it is always odd.
93 \def\end@rotfloat{%
```
If we are going to know whether pages are odd or even, we need to use the a variant \pageref mechanism and our own specialised labels.

```
94 \end{minipage}\end{lrbox}%
```

```
95 \stepcounter{r@tfl@t}%
```

```
96 \rot@label{RF\ther@tfl@t}%
```
- 97 \rot@pageref{RF\ther@tfl@t}{\R@@page}%
- 98 \edef\@tempa{Adding sideways \@captype\space on page \R@@page\space}
- 99 \rot@mess@toks\expandafter{\@tempa}
- 100 \wd\rot@float@box\z@
- 101 \ht\rot@float@box\z@
- 102 \dp\rot@float@box\z@
- 103 \vbox to \textheight{%

We need to know for sure which direction rotation is going to be in, so locally reset the graphics units.

```
104 \setkeys{Grot}{units=360}%
105 \if@rot@twoside
106 \else
107 \let\R@@page\rot@LR
108 \fi
109 \ifthenelse{\isodd{\R@@page}}{%
110 \if@rot@twoside
111 \rot@mess@toks\expandafter{\the\rot@mess@toks (right hand page)}%
112 \qquad \qquad \text{ifi}113 \vfill
114 \@@line{%
115 \hskip\rotFPtop
116 \rotatebox{90}{\box\rot@float@box}%
117 \hskip\rotFPbot
118 }%
119 }\{%
120 \if@rot@twoside
121 \rot@mess@toks\expandafter{\the\rot@mess@toks (left hand page)}%
122 \qquad \text{if}123 \@@line{%
124 \hskip\rotFPbot
125 \rotatebox{-90}{\box\rot@float@box}%
126 \hskip\rotFPtop
127 }%
128 \vfill
129 }%
130 \rot@message{\the\rot@mess@toks}
131 }%
132 \end@float
133 }
```

```
\sidewaysfigure
\endsidewaysfigure
    \sidewaystable
```
The following definitions set up two environments, sidewaystable and sidewaysfigure, which uses this type of float. Naturally, users may need to change these to suit their local style. Both contribute to the normal lists of figures and tables.

```
\endsidewaystable 134 \def\sidewaysfigure{\@rotfloat{figure}}
                   135 %
                  136 \let\endsidewaysfigure\end@rotfloat
                  137 %
                   138 \def\sidewaystable{\@rotfloat{table}}
```

```
139 \let\endsidewaystable\end@rotfloat
  \@rotdblfloat
Handling double column floats
\end@rotdblfloat 140 \def\@rotdblfloat{%
                141 \if@twocolumn\let\reserved@a\@rotdbflt\else\let\reserved@a\@rotfloat\fi
                142 \reserved@a}
                143 \def\@rotdbflt#1{\@ifnextchar[{\@rotxdblfloat{#1}}{\@rotxdblfloat{#1}[tp]}}
                144 \def\@rotxdblfloat#1[#2]{%
                145 \hsize\textwidth\linewidth\textwidth
                146 \@float{#1}[#2]%
                147 \begin{lrbox}\rot@float@box
                148 \begin{minipage}\textheight
                149 }
                150 \def\end@rotdblfloat{%
                 If we are going to know whether pages are odd or even, we need to use the \pageref
                 mechanism, and labels. But Labels won't work unless the user has put in a caption.
                 Beware!
                151 \end{minipage}\end{lrbox}%
                152 \stepcounter{r@tfl@t}%
                153 \rot@label{RF\ther@tfl@t}%
                154 \rot@pageref{RF\ther@tfl@t}{\R@@page}%
                155 \edef\@tempa{Adding sideways \@captype\space on page \R@@page\space}
                156 \rot@mess@toks\expandafter{\@tempa}
                157 \@tempdima\ht\rot@float@box
                158 \advance\@tempdima by \dp\rot@float@box
                159 % \ifrot@messages
                160 % \rot@message{BOX wd: \the\wd\rot@float@box,
                161 % ht: \the\ht\rot@float@box, dp: \the\dp\rot@float@box:
                162 % so shift by .5 of \the\@tempdima}%
                163 % \fi
                164 \wd\rot@float@box\z@
                165 \ht\rot@float@box\z@
                166 \dp\rot@float@box\z@
                167 \vbox to \textheight{%
                 We need to know for sure which direction rotation is going to be in, so locally
                 reset the graphics units.
                168 \setkeys{Grot}{units=360}%
                169 \if@rot@twoside
                170 \else
                171 \let\R@@page\rot@LR
                172 \fi
                173 \ifthenelse{\isodd{\R@@page}}{%
                174 \ifrot@messages
                175 \if@rot@twoside
                176 \rot@mess@toks\expandafter{\the\rot@mess@toks (right hand page)}%
                177 \fi
                178 \setminusfi
                179 \forallfill
                180 \@@line{%
                181 \hskip\rotFPtop
```

```
182 \rotatebox{90}{\box\rot@float@box}%
```

```
183 \hskip\rotFPbot
```

```
184 } ?
```

```
185 }{%
                    186 \ifrot@messages
                    187 \if@rot@twoside
                    188 \rot@mess@toks\expandafter{\the\rot@mess@toks (left hand page)}%
                    189 \fi
                    190 \overline{\text{f}i}191 \@@line{%
                    192 \hskip\rotFPbot
                    193 \rotatebox{-90}{\box\rot@float@box}%
                    194 \hskip\rotFPtop
                    195 }%
                    196 \sqrt{197} \frac{197}{197}197
                    198 \rot@message{\the\rot@mess@toks}%
                    199 }%
                    200 \end@dblfloat
                    201 }
    sidewaysfigure*
      sidewaystable* 202 \newenvironment{sidewaystable*}
                    203 {\@rotdblfloat{table}}
                    204 {\end@rotdblfloat}
                    205 \newenvironment{sidewaysfigure*}
                    206 {\@rotdblfloat{figure}}
                    207 {\end@rotdblfloat}
                    208
          \rot@label
Note that we used \rot@label, not \label; this variant writes (just) the true page
       \rot@thepage
       \rot@pageref
\rot@protected@write
\if@rot@refundefined
                     number, not the value of \thepage; this "true" value then needs special treatment
                     in \protected@write, just as \thepage already has. \rot@pageref{generated
                     label name}}{(cs to set to pageno)} then returns the labelled page's number (or 0
                     if label not yet defined). If label not defined, flags using \rot@refundefinedtrue
                     for end-document to pick up. (later...)
                    209 \def\rot@thepage{\@arabic\c@page}
                    210 \def\rot@label#1{\@bsphack
                    211 \rot@protected@write{\@auxout}{}%
                    212 {\string\newlabel{#1}{\rot@thepage}}%
                    213 \@esphack}
                    214 \def\rot@pageref#1#2{%
                    215 \expandafter\ifx\csname r@#1\endcsname\relax
                    216 \global\@rot@refundefinedtrue
                    217 \def#2{0}%
                    218 \else
                    219 \edef#2{\csname r@#1\endcsname}%
                    220 \foralli
                    221 }
                    222 \long\def\rot@protected@write#1#2#3{%
                    223 \begingroup
                    224 \let\rot@thepage\relax
                    225 #2%
                    226 \let\protect\@unexpandable@protect
                    227 \edef\reserved@a{\write#1{#3}}%
                    228 \reserved@a
                    229 \endgroup
```

```
230 \if@nobreak\ifvmode\nobreak\fi\fi
231 }
232 \newif\if@rot@refundefined
233 \global\@rot@refundefinedfalse
```
\rot@mess@toks A token register to build up debugging messages 234 \newtoks\rot@mess@toks

#### **5.1 Rotated captions only**

\rotcaption \@makerotcaption Sometimes you may find that the rotation of complete figures does not give quite the right result, since they always take up the whole page. You may prefer to rotate the caption and the float contents separately within a conventional figure. Here we offer a suggestion for a \rotcaption command, which inserts the caption rotated by 90 degrees. It is essentially a copy of the normal captioning code. Packages which define the \@makecaption command may also need to define \@makerotcaption.

```
235 \def\rotcaption{\refstepcounter\@captype\@dblarg{\@rotcaption\@captype}}
236 \long\def\@rotcaption#1[#2]#3{%
237 \addcontentsline{\csname ext@#1\endcsname}{#1}{%
238 \protect\numberline{\csname the#1\endcsname}{\ignorespaces #2}}%
239 \par
240 \begingroup
241 \@parboxrestore
242 \normalsize
243 \@makerotcaption{\csname fnum@#1\endcsname}{#3}%
244 \endgroup}
245 \long\def\@makerotcaption#1#2{%
246 \setbox\@tempboxa\hbox{#1: #2}%
247 \ifdim \wd\@tempboxa > .8\vsize
248 \rotatebox{90}{%
249 \begin{minipage}{.8\textheight}#1: #2\end{minipage}%
250 }%
251 \else%
252 \rotatebox{90}{\box\@tempboxa}%
253 \setminusfi
254 \nobreak
255 \hspace{12pt}%
256 }
257 \langle/package\rangle
```
### **6 History**

Version 2.0 is a complete re-write, with most of the work now being done by the LATEX 2ε graphics package.

Version 2.1 provides a 'clockwise' option to reinstate the behaviour described in the 'LATEX Companion'

Version 2.2 just intercepts the standard float macros instead of copying and changing the. The 'twoside' option is obeyed.

Version 2.5 corrects problems in sideways figures.

Version 2.6 is a rewrite of the sideways floats via Frank Mittelbach (to whom many thanks for looking at the mangy code).

Version 2.7 is checked for LATEX of December 94, and adds the option of twoside behaviour independent of the general twoside.

Version 2.8 cleans up some mistakes pointed out by Harald Axel Sommerfeldt.

Version 2.9 cleans up some (more) mistakes pointed out by Harald Axel Sommerfeldt.

Version 2.13a permits positioning of rotated floats in the same way as they are positioned in 'normal' floats.

Version 2.14 is the first to be published anywhere as the outcome of maintenance by Robin Fairbairns.

Version 2.15 deals with page-numbering bug for auto-float-rotation, and tidying of messages; published to ctan

# **Index**

Numbers written in italic refer to the page where the corresponding entry is described; numbers underlined refer to the code line of the definition; numbers in roman refer to the code lines where the entry is used.

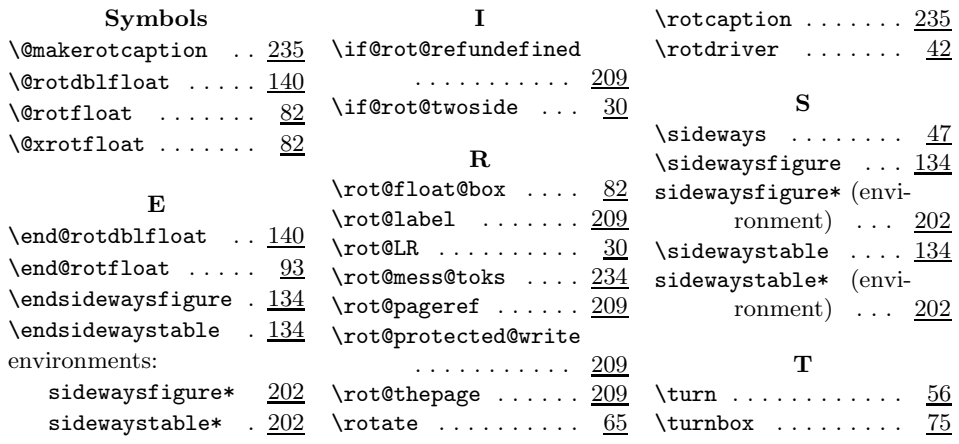